# The minischeme project

Michel Schinz Advanced Compiler Construction – 2009-02-20

#### Project overview

What you get:

- 1. an interpreter and a compiler for minischeme, written in Scala,
- 2. a virtual machine, written in C.

What you have to do:

- 1. two non-graded "warm-up" exercises,
- 2. add a garbage collector to the virtual machine,
- 3. add support for closures to the compiler,
- 4. optimize tail calls in the compiler,
- 5. an advanced project of your choice.

2

# The minischeme language

## The minischeme language

Minischeme is a dialect of Scheme, itself a dialect of Lisp. Its main characteristics are:

- it is "dynamically typed",
- it has few side effects (exceptions: arrays, input/output),
- it is functional: functions are first-class values and can be nested.
- it is very simple, with seven keywords (define, let, begin, lambda, if, and and or)
- it has three kinds of values: integers, vectors and functions,
- memory is freed automatically.

4

## Syntax

(define name expr)

Global value definition: *name* is bound to the value of *expr*. Only valid at the top level.

Global values are visible in the whole program, but initialized in the order in which they are written.

(let (( $name_1 \ expr_1$ ) ...)  $body_1 \ ... \ body_n$ ) Local value(s) definition:  $name_1$  is bound to the value of  $expr_1$ ,  $name_2$  to the value of  $expr_2$ , ... in  $body_1...n$ . The value of the whole expression is the value of  $body_n$ . (Note:  $name_1$  is also visible in  $expr_k$  for all k > j)

(begin  $expr_1 expr_2 ... expr_n$ )

Sequential execution:  $expr_1...expr_n$  are evaluated in order. The value of the whole expression is the value of  $expr_n$ .

5

## Syntax

(lambda ( $name_1$  ...  $name_n$ )  $body_1$  ...  $body_m$ )

Anonymous function, with parameters  $name_1 \dots name_n$  and body  $body_1 \dots body_m$ .

(if  $expr_c$   $expr_t$   $expr_e$ )

Conditional: evaluates to the value of  $expr_e$  iff  $expr_c$  evaluates to 0, otherwise evaluates to the value of  $expr_t$ .

(and expr<sub>1</sub> expr<sub>2</sub>)

Conjunction: evaluates to the value of  $expr_1$  if  $expr_1$  evaluates to 0, otherwise evaluates to the value of  $expr_2$ .

(or  $expr_1 expr_2$ )

Disjunction: evaluates to the value of  $expr_1$  if  $expr_1$  does not evaluate to 0, otherwise evaluates to the value of  $expr_2$ .

#### **Syntax**

```
(expr_f \ expr_1 \ ... \ expr_n)
```

Function application: apply the function resulting from the evaluation of  $expr_1$  with the values of  $expr_1$  ...  $expr_n$  as arguments.

Arguments are evaluated from left to right.

 $1\ 2\ 3\ ...\ n$ 

Integer constants.

#\c

Character constant (equivalent to an integer constant, see later).

"string"

String constant (equivalent to a vector, see later).

7

## Code example

Function to compute  $x^y$  on integers (y must be positive):

8

## Grasping the syntax

Minischeme "has no syntax", in that its concrete syntax is very close to its abstract syntax.

For example, the minischeme expression on the left is an almost direct textual transcription of a pre-order traversal of its AST on the right, in which nodes are parenthesized, while leaves are unadorned.

```
Lambda
x Apply
(lambda (x)
(print-int
(+ 1 (* x x))))

1 *
x x
```

## Syntactic equivalences

The following syntactic equivalences hold. Some of them are used in the compiler to simplify the input program.

```
(let ((n_1 e_1)
                            (let ((n_1 e_1))
       (n_2 e_2) ...)
                              (let ((n_2 e_2)) ...
  body)
                                 body)
   (let ((n_1 e_1))
                            ((lambda (n_1) body)
     body)
                              e_1)
       (let (...)
                            (let (...)
          b_1 \dots b_n)
                               (begin b_1 \dots b_n))
     (lambda (...)
                            (lambda (...)
       b_1 \dots b_n)
                              (begin b_1 \dots b_n)
```

#### **Primitives**

Minischeme is equipped with the following primitives, most of which correspond directly to one VM instruction:

- Arithmetic primitives: +, -, \*, /, %
- Logical primitives: <, <=, =, >, >=, not
- Vector primitives: vector, vector-ref, vector-set!
- $\bullet \ \, Input/output \ primitives: \ read-char, \ print-char$

Primitives are invoked using the syntax of function application, for example: (\* 6 (+ 4 3))

However, primitives are not functions.

11

#### Vectors

Minischeme provides three primitives to work with vectors (a.k.a. arrays):

- (vector e<sub>1</sub> ... e<sub>n</sub>) allocates a vector of n elements, initialized with the values of e<sub>1</sub> ... e<sub>n</sub>.
- (vector-ref v n) returns the n<sup>th</sup> element of vector v. Indexing is 0-based.
- (vector-set! v n e) sets the n<sup>th</sup> element of vector v to the value of e.

#### Characters and strings

Minischeme does not offer character and string values, but it offers syntactic sugar for character and string constants.

A character constant is written #\c and is translated to the ASCII code of c. For example, #\H is translated to 72.

A string constant is written "string" and is translated to a vector. The first component of that vector contains the length of the string, while the following ones contain its characters encoded as above. For example, "HELLO" is translated to (vector 5 72 69 76 76 79).

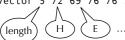

13

## Representing pairs

Pairs can easily be represented using vectors:

```
;; construct a pair
(define cons
   (lambda (f s)
        (vector f s)))

;; get first component
(define car (lambda (p) (vector-ref p 0)))

;; get second component
(define cdr (lambda (p) (vector-ref p 1)))
Note: the names cons, car and cdr are historical.
```

14

## Representing lists

Lists can easily be represented using pairs: the first component of the pair contains the head of the list, while the second component contains its tail – another list. The empty list is represented by a special value called nil.

This representation of lists by pairs is used in most functional languages: Scheme, Haskell, OCaml, Scala, etc.

For example, the list 1,2,3,4 can be constructed by the following code:

(cons 1 (cons 2 (cons 3 (cons 4 nil))))
and its second element can be accessed by the following code,
where lst represents the list:

(car (cdr lst))

15

# The minivm virtual machine

#### minivm

Minivm is a virtual machine designed for this project. Its main characteristics are:

- it is register-based: there are 32 general-purpose registers  $R_0...R_{31}$ , and a program counter PC,
- it is very simple, with only 18 instructions,
- it accepts textual assembly code as input.

The design goals were:

- to have a simple, easy to implement machine,
- to have it resemble a real processor, to make the compiler realistic.

However, this machine is definitely not an ideal target for a Scheme compiler!

17

#### Word size

The size of the various minimum storage elements (registers and memory blocks) is defined in terms of an abstract **word size**, expressed in bytes.

The word size of a given minim instance is the size of a pointer in the architecture for which this instance was compiled. For example, it is 4 for a 32-bits architecture, and 8 for a 64-bits architecture.

Registers can contain exactly one word each, while memory blocks can contain an arbitrary number of words, depending on their capacity.

## Memory model

The memory of minivm is split in two parts:

- 1. the bottom one contains the code,
- 2. the top one contains the heap.

A block of heap memory can be allocated using the ALOC instruction. A block is an array of words placed consecutively in memory. The capacity of a block is the number of words it can contain.

There is no instruction to free a block, which means that a garbage collector is needed to run realistic programs.

19

#### Instruction set

Minivm instruction set can be categorized as follows:

- Arithmetic: ADD, SUB, MUL, DIV, MOD
- Control: JLT, JLE, JEQ, JNE, JGE, JGT, HALT
- Memory: ALOC, LOAD, STOR, LINT
- Input/output: RCHR, PCHR

20

#### Arithmetic instructions

 $R_a \leftarrow R_b \mod R_c$ 

 $\begin{array}{lll} \text{ADD } R_a \; R_b \; R_c & & R_a \leftarrow R_b + R_c \\ \\ \text{SUB } R_a \; R_b \; R_c & & R_a \leftarrow R_b - R_c \\ \\ \text{MUL } R_a \; R_b \; R_c & & R_a \leftarrow R_b * R_c \\ \\ \text{DIV } R_a \; R_b \; R_c & & R_a \leftarrow R_b / R_c \\ \end{array}$ 

MOD Ra Rb Rc

Control instructions

JLT  $R_a$   $R_b$   $R_c$  if  $R_b < R_c$  then PC  $\leftarrow$   $R_a$ JLE  $R_a$   $R_b$   $R_c$  if  $R_b \le R_c$  then PC  $\leftarrow$   $R_a$ JEQ  $R_a$   $R_b$   $R_c$  if  $R_b = R_c$  then PC  $\leftarrow$   $R_a$ JNE  $R_a$   $R_b$   $R_c$  if  $R_b \ne R_c$  then PC  $\leftarrow$   $R_a$ JGE  $R_a$   $R_b$   $R_c$  if  $R_b \ge R_c$  then PC  $\leftarrow$   $R_a$ JGT  $R_a$   $R_b$   $R_c$  if  $R_b > R_c$  then PC  $\leftarrow$   $R_a$ HALT halt virtual machine

22

## Memory instructions

LINT  $R \subset R \leftarrow C$  integer or label

LOAD  $R_a R_b R_c$   $R_a \leftarrow \text{Mem}[R_b + w * R_c]$ STOR  $R_a R_b R_c$   $\text{Mem}[R_b + w * R_c] \leftarrow R_a$ ALOC  $R_a R_b$   $R_a \leftarrow \text{new block of } R_b \text{words}$ 

w is the word size in bytes, memory is byte-addressable

23

#### I/O instructions

RCHR  $R \leftarrow \text{read character from input}$ PCHR  $R \leftarrow \text{print char}(R) \text{ on output}$ 

## Implementation

You will be given a C implementation of minivm, with the following limitations:

- heap memory is never freed, and the VM exits when all available memory has been used,
- · not as efficient as it could be.

Part of your job will be to improve it!

25

#### Implementation overview

The implementation is composed of the following three main modules (C files):

- loader: parses textual assembly files and calls functions in the engine module to emit the corresponding instructions,
- engine: produces the representation of the program in memory, based on instructions from the loader, and executes it later,
- memory: allocates memory used to store the program and the data used by it.

26

## Code example

fact: LINT R2 else ret: LINT R3 2 JEQ R2 R1 R0 LOAD R2 R30 R3 LINT R2 3 MUL R1 R1 R2 ALOC R2 R2 LINT R3 1 STOR R30 R2 R0 LOAD R2 R30 R3 LOAD R30 R30 R0 I TNT R3 1 JEQ R2 R0 R0 STOR R29 R2 R3 LINT R3 2 else: LINT R1 1 STOR R1 R2 R3 JEQ R29 R0 R0 ADD R30 R2 R0 LINT R2 1 SUB R1 R1 R2 LINT R29 ret LINT R2 fact JEQ R2 R0 R0 Note: R0 contains 0.

## Code example

fact: LINT R2 else ret: LINT R3 2 LOAD R2 R30 R3 R2 R1 R0 JE0 LINT R2 3 MUL R1 R1 R2 ALOC R2 R2 LINT R3 1 allocate, STOR R30 R2 R0 LOAD R2 R30 R3 LINT R3 1 LOAD R30 R30 R0 initialize and STOR R29 R2 R3 JEQ R2 R0 R0 link frame else: LINT R1 1 LINT R3 2 STOR R1 R2 R3 JEQ R29 R0 R0 ADD R30 R2 R0 LINT R2 1 SUB R1 R1 R2 LINT R29 ret LINT R2 fact JEQ R2 R0 R0 Note: R0 contains 0.

# Code example

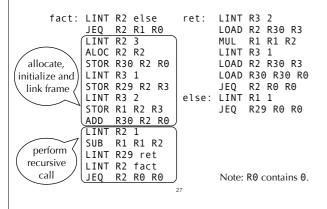

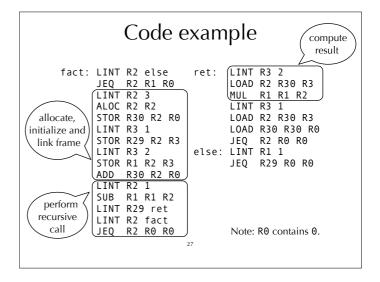

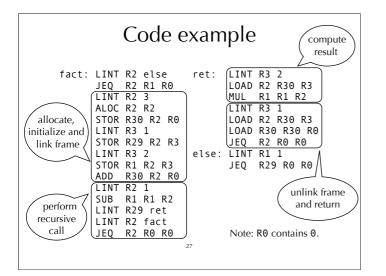

# The minischeme interpreter and compiler

#### Interpreter and compiler

You will be given a Scala implementation of a minischeme interpreter and compiler. The interpreter implements the full language, but the compiler has the following limitations:

- functions cannot refer to local values defined in an enclosing scope,
- no code is produced to perform dynamic checks, which means that most type errors or incorrect array indexing result in a VM crash (!),
- the produced code is not very good.

Your job will be to remove some of these limitations later.

29

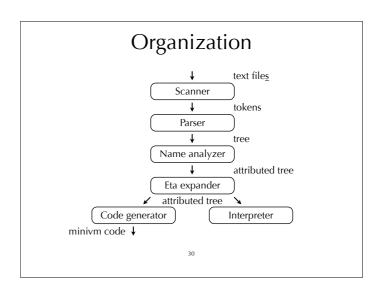

## **Eta-expansion**

The eta-expansion phase transforms the code to ensure that primitives are always applied to as many arguments as they expect. This guarantee simplifies later phases of the compiler.

This guarantee is obtained by wrapping primitives inside anonymous functions whenever they are used as values. For example, the following code:

(map not 1)

is transformed to:

 $(map (lambda (x_1) (not x_1)) l)$ 

Limitation: the vector primitive accepts a variable number of arguments, and since minischeme does not provide functions with variable number of arguments, it cannot be used as a value.

31

## Register usage

The compiler assigns specific roles to the following registers:

- R<sub>0</sub> holds the constant 0,
- R<sub>29</sub> holds the return address (LK),
- R<sub>30</sub> holds the stack frame (FP),
- R<sub>31</sub> holds the vector of global variables (GP).

Notice that these conventions are in no way enforced by the VM itself!

# Calling conventions

Function arguments are passed in registers  $R_1...R_{29}$ .

Functions with more than 28 arguments are currently not supported. They could easily be supported by packing some arguments in a vector, though.

The return value is put in  $R_1$ .

Register  $R_{30}$  (FP) is callee-saved,  $R_1...R_{29}$  are caller-saved.

33

#### Stack

Stack frames are allocated from the heap, and a pointer to the stack frame of the currently-executing function is stored in  $R_{30}$  (a.k.a. the frame pointer FP).

The stack frame of a function *f* contains:

- the frame pointer of the function that called *f*,
- $\bullet\,$  the return address, saved from R29 (LK),
- the arguments passed to *f*, which are saved on the stack at function entry,
- all the local variables of f.

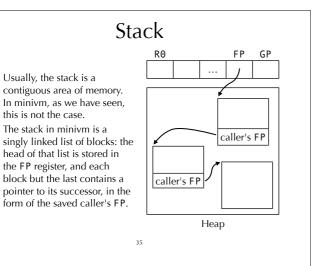